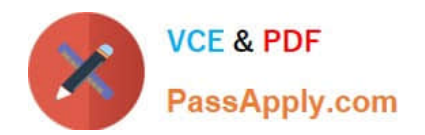

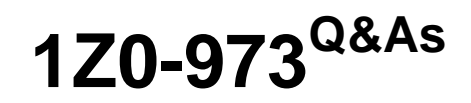

Oracle Benefits Cloud 2017 Implementation Essentials

# **Pass Oracle 1Z0-973 Exam with 100% Guarantee**

Free Download Real Questions & Answers **PDF** and **VCE** file from:

**https://www.passapply.com/1z0-973.html**

100% Passing Guarantee 100% Money Back Assurance

Following Questions and Answers are all new published by Oracle Official Exam Center

**C** Instant Download After Purchase

**83 100% Money Back Guarantee** 

- 365 Days Free Update
- 800,000+ Satisfied Customers

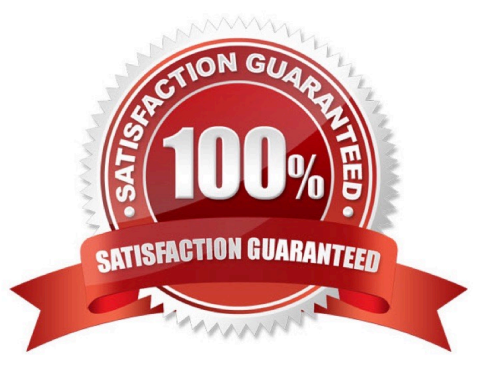

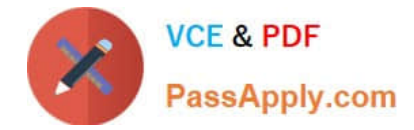

#### **QUESTION 1**

Can you upload student and disability status for multiple persons at one time?

- A. Yes, it can be accomplished through a benefit administrator task.
- B. Yes, it can be accomplished by creating a benefit group.
- C. Yes, it can be accomplished through the spreadsheet loader.
- D. No, this option isn\\'t available.

Correct Answer: C

#### **QUESTION 2**

A Global Dental Plan has the following options attached to it:

Option 1: Employee Only

Option 2: Employee Plus Spouse

Option 3: Employee Plus Spouse Plus Children

The company wants an employee to select only one option which will be restricted for two years. After two /ears the employee will get an opportunity to enroll into a new Global Dental Plan. For example, an employee was hired on July 23,

2015 and enrolled into the plan. The employee cannot make a new selection until July 2i, 2017 as the plan is restricted.

How can you configure this scenario for the company?

A. Configure a New hire with the addition of child and Marriage life events to the Global Dental Plan with an enrollment period1 date as Formula, Configure the limitation to minimum 2 years at the plan tab.

B. Configure a New hire with the addition of child and Marriage life events to the Global Dental Plan with an enrollment period start date as of event date. Configure the limitation to minimum 2 years at all three option levels. Then configure a person selection formula type with the logic of creating an enrollment opportunity every 2 years.

C. Configure a New hire life event to the Global Dental Plan with an enrollment period start date as of event date. Then configure the limitation to minimum 2 years at the plan tab.

D. Configure a New hire with the addition of child and Marriage life events to the Global Dental plan with an period start date as of event data. Configure the limitation to minimum 2 years at all three option levels.

Correct Answer: B

#### **QUESTION 3**

Your customer does NOT want the system to detect temporal events whenever a marriage life event is detected and processed by the application. How do you accomplish this requirement?

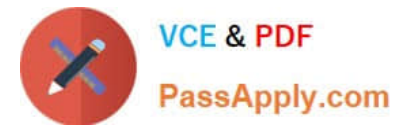

A. On the life event creation page, select "Do not detect past temporal events" as the Temporal Detection Rule.

B. On the life event creation page, select "Never detect this temporal life event" as the Temporal Detection Rule.

C. On the life event creation page, select "Do not detect future temporal events" as the Temporal Detection Rule.

D. On the life event creation page, select "Never detect Past or future temporal events" as the Temporal Detection Rule.

E. On the life event creation page, select "Do not detect past or future temporal events" as the Temporal Detection Rule.

Correct Answer: C

### **QUESTION 4**

To which two benefits objects can Year Period be attached to?

- A. Program
- B. Plan Type
- C. Plan
- D. Option
- Correct Answer: BD

https://docs.oracle.com/cd/E51367\_01/globalop\_gs/FAIBF/F1420611AN193D6.htm

### **QUESTION 5**

What are the number of train stops available in the Benefits Enrollment self-service page for plan/program enrollment?

A. 5

## B. 7

- C. The number of train stops can be configured.
- D. 6

Correct Answer: C

[1Z0-973 PDF Dumps](https://www.passapply.com/1z0-973.html) [1Z0-973 VCE Dumps](https://www.passapply.com/1z0-973.html) [1Z0-973 Exam Questions](https://www.passapply.com/1z0-973.html)

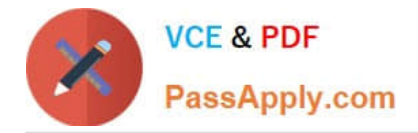

To Read the Whole Q&As, please purchase the Complete Version from Our website.

# **Try our product !**

100% Guaranteed Success 100% Money Back Guarantee 365 Days Free Update Instant Download After Purchase 24x7 Customer Support Average 99.9% Success Rate More than 800,000 Satisfied Customers Worldwide Multi-Platform capabilities - Windows, Mac, Android, iPhone, iPod, iPad, Kindle

We provide exam PDF and VCE of Cisco, Microsoft, IBM, CompTIA, Oracle and other IT Certifications. You can view Vendor list of All Certification Exams offered:

### https://www.passapply.com/allproducts

# **Need Help**

Please provide as much detail as possible so we can best assist you. To update a previously submitted ticket:

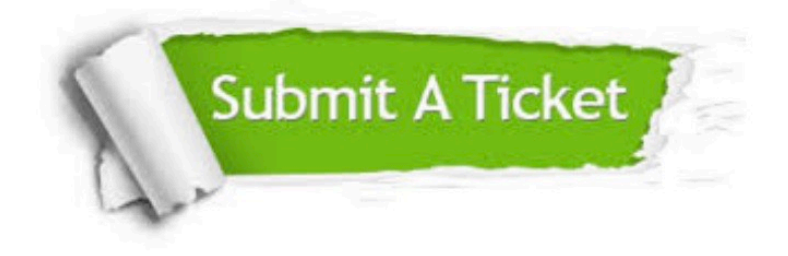

#### **One Year Free Update**

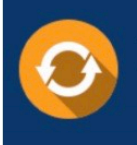

Free update is available within One fear after your purchase. After One Year, you will get 50% discounts for updating. And we are proud to .<br>poast a 24/7 efficient Customer Support system via Email

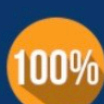

**Money Back Guarantee** To ensure that you are spending on

quality products, we provide 100% money back guarantee for 30 days from the date of purchase

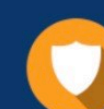

#### **Security & Privacy**

We respect customer privacy. We use McAfee's security service to provide you with utmost security for vour personal information & peace of mind.

Any charges made through this site will appear as Global Simulators Limited. All trademarks are the property of their respective owners. Copyright © passapply, All Rights Reserved.